### AUT 0 NET I C S A DIVISION OF NORTH AMERICAN AVIATION, INC. INDUSTRIAL PRODUCTS -3400 E. 10th Street, Long Beach 5, Calif.

#### RECOMP TECHNICAL BULLETIN NO. 22.1

SUBJECT: GENERATION OF RANDOM NUMBERS ON THE RECOMP DIGITAL COMPUTER

PURPOSE: This bulletin describes techniques for generating sequences of pseudo-random numbers with the RECOMP digital computer and discusses methods for obtaining various statistical and spectral properties in such sequences.

EFFECTIVE DATE: 13 September 1961

- 
- REFERENCES: (a) "Quarterly of Applied Mathematics" Vol XVI, 1958.
	- (b) "Symposium on Monte Carlo Methods", edited by H. A. Meyer, John Wiley and Sons, 1956; in particular, pp 15-28, Olga Taussky and John Todd, "Generation and Testing of Pseudo-Random Numbers".
	- (c) Martin Greenberger "Notes on a New Pseudo-Random Number Generator" J. Assoc. Comp. Mach. Vol. 8, No.2, April 1961.
	- (d) J. N. Franklin, "Note on the Equidistribution *ot*  Pseudo-Random Numbers, Quarterly of Applied Mathematics, Vol. XVI No. 2, July 1958.

#### INFORMATION TO: All Concerned

WRITTEN BY: Robert J. Doyle System Integration Advanced Systems **Autonetics** 

REVISED DATE: 26 February 1962

Copyright 1961 Auto netics Industrial Pro ducts A Div. of North American Aviation, Inc. Long Beach, Calif.

RECOMP TECHNICAL BULLETIN NO. 22 PAGE ONE

In system analysis work there arises from time to time a need for sequences of random numbers, to simulate, e.g., the effects of noise and errors of a random nature on system performance; and, of course, sue h sequences are essential to the use of Monte Carlo techniques. This memorandum will discuss some techniques for generating sequences of numbers which are suitable for these puproses, and will describe some experiments that have been conducted to study the nature of such sequences. Although the following discussion will be limited to application to Autonetics' RECOMP digital computer, the basic ideas are certainly applicable to digital computation in general.

A conventional digital computer such as RECOMP is, of course, incapable of performing a truly random process; all of its operations are deterministic. However, there exists a rather convenient method of generating a sequence of numbers which, from the standpoint of the user are (through his ignorance, if you will) unpredictable and in this sense are pseudo-random. By a pseudoif you will) unpredictable and in this sense are pseudo-random. random sequence we mean a previously determined sequence which is used to simulate a random sequence; however, in the discussion that follows the prefix "pseudo" will be omitted when we refer to such sequences.

The mathod for generating this sequence is as follows: Let  $N$  be an integer greater than one and let  $x_0$  be a fraction

 $0 < x_0 < 1$ 

Define

$$
x_{k+1}
$$
 = fractional part of  $\left\lceil \begin{array}{c} Nx_k \end{array} \right\rceil$ 

$$
\texttt{rational part of} \quad | \quad \texttt{Nx}_k \mid
$$

 $x_{k+1}$  = fractional part of  $\begin{bmatrix}nx_k\end{bmatrix}$ <br>Then the sequence  $\begin{bmatrix}x_k\end{bmatrix}$  is uniformly distributed between zero and one.

That is, the probability density function

$$
p(x) = \begin{cases} 1 & 0 < x < 1 \\ 0 & \text{otherwise} \end{cases}
$$

To generate this random sequence on  $RECOMP$  we store the fraction  $x$  at a binary scale of 39. Then a binary scale of zero and the integer  $N$  at a binary scale of  $39$ . if we multiply  $N$  by  $x$  we have the fractional part of the product, which is the new  $x_j$ , in the R register. The sequence of commands is

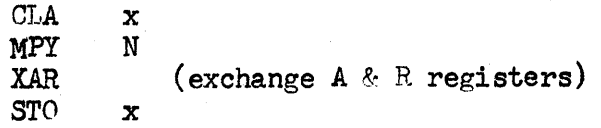

The simplicity of this method is apparent. In practice it is recommended that  $X = 2^{-39}$  and that an odd power of  $3$  or  $5$  be selected for  $N$ . Different The simplicity of this method is apparent. In practice it is recommended that  $X = 2^{-39}$  and that an odd power of  $3$  or  $5$  be selected for  $N$ . Different choices will of course provide different sequences. It is best to choices will of course provide different sequences. It is best to select<br>the largest odd power of  $3$  or  $5$  that can be contained in  $39$  bits. For further discussion on this point, as well as the mathematical nature of the pseudorandom sequence, see references (b) and (c). A convenient method of obtaining different sequences is to employ two generators with different odd powers of, say, 5 *tor* N. A member of the first sequence is selected, with an element of' chance, by throwing a sense switch, to be used as the starting number for the second sequence which provides the random numbers for the problem. A brief table of odd powers of 3 and 5 in command format is given in Appendix  $B_{\bullet}$ 

In a practical application we are concerned with two characteristics of the random sequence. One of these is the distribution of the random numbers. As asserted above the members of the random sequence are uniformly distributed between zero and one, and a proof of this fact may be found in reference (d). Figure 1 shows the actual distribution of a sample of 1024 numbers generated in this manner.

A second characteristic of interest is the sequencing of the numbers, or more precisely, if the sequence is thought of as a random time series, the power spectral density of the series. In this regard experimental evidence indicates that the spectral density is "white" or uniform over all frequencies.  $(0f)$ course, as in all digital computer work, the spectral content is band limited in a real time sense, by the sampling frequency, or the rate at which the numbers are generated.) Another way of considering this characteristic which does not depend on any concept of time is to state that the menbers of the sequence are statistically independent of one another. To demonstrate this fact an "autocorrelation" function was computed.

> N  $= 0 1 2...$ K • 1

Figure 2 shows an actual example of this computation on a sample of 1024 numbers. (The numbers were shifted first by subtracting one-half to lie between plus and minus one-halt.) From this figure it is apparent that for one or more shifts the numbers are uncorrelated.

An important consequence of the independence of the members of the sequence is that it permits the use of a single random number generator to provide numbers for several applications in the same problem.

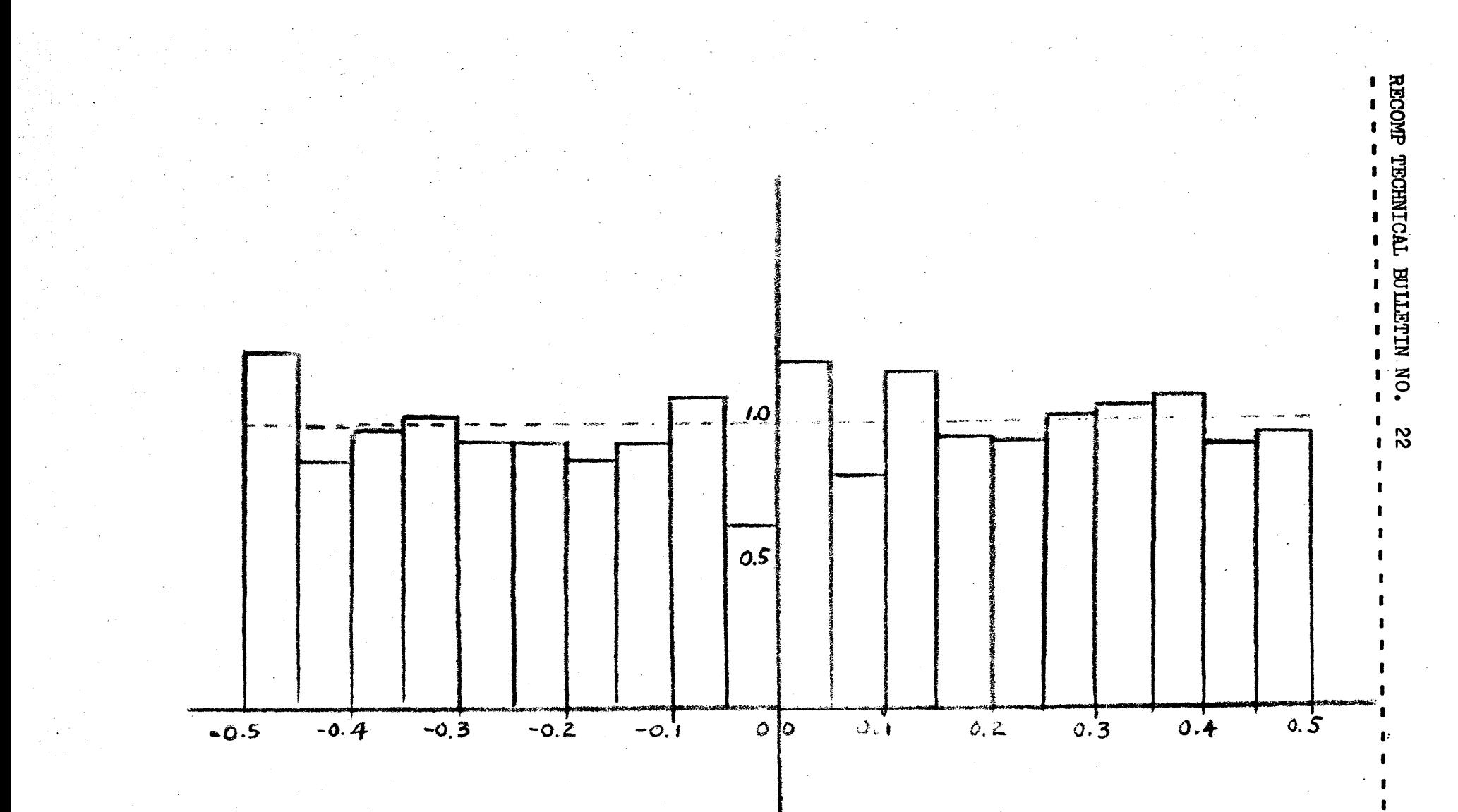

Figure 1. Sample Distribution of 1024 Random Numbers.

 $\frac{1}{1}$  =  $\frac{1}{1}$  =  $\frac{1$ 

 $\mathbf{r}$ 

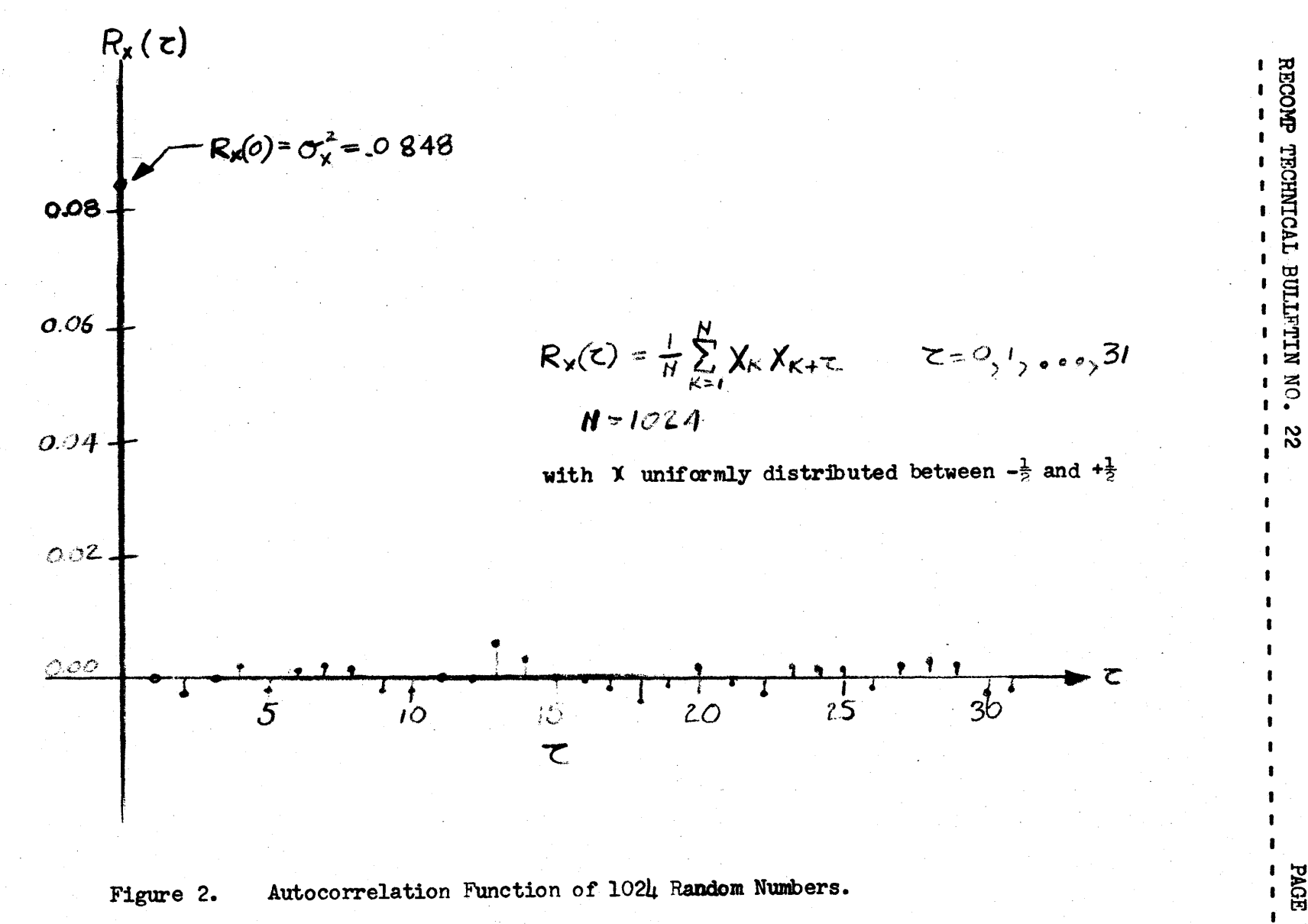

**PAGE FOUR**  $\pmb{\mathsf{r}}$  $\bullet$ 

RECOMP TECHNICAL BULLETIN NO. 22 PACE FIVE

Thus, we have available a simple method of generating a random sequence whose members are uniformly distributed between zero and one and are independent of one another or "white". Other rectangular distributions may be easily obtained by multiplying by a scale factor and adding a bias. For example, suppose it is desired to select at random an integer between 1 and 52. We simply generate a random number, multiply by 52, add 1, and take the integral part of the answer as the desired number.

However, distributions other than rectangular are often required. For example, failure rate is often characterized by an exponential distribution, system errors are frequently considered to have gaussian distributions; other random events may have a Poisson distribution. How may other distributions be obtained from a rectangular distribution?

If x is uniformly distributed between zero and one and if the probability density function  $p ( t )$  has the properties

> $p(t) \geq 0$  and  $\begin{pmatrix} \infty \\ p(t) \ dt = 1 \end{pmatrix}$  $\lambda$  . and

then the random variable z defined by the relation

$$
x = \int_{-\infty}^{z} p(t) dt
$$

has the probability distribution function

$$
P(z) = \int_{-\infty}^{z} p(t) dt
$$

and hence the probability density function  $p(z)$ . For Probability  $z$ 

= Probability  $\begin{cases} z_0 \\ x \leq \int_{\mathbb{R}^p}^{\mathbb{Z}_0} (t) dt \end{cases}$ =  $\int_{-\infty}^{z_0}$  (t) dt

since x is uniformly distributed between zero and one and hence Probability  $\{x \leq a\}$  = a

For example, suppose an exponential distribution is required, i.e.,

 $\mathbf p$ 

$$
(z) = \begin{cases} -az & 0 \leq z \\ 0 & z < 0 \end{cases}
$$

(1)

<...

--- --

From equation (1) it is therefore required that the uniform random variable

$$
x = \begin{cases} \int_{0}^{z} e^{-at} dt & 0 \leq z \\ 0 & z < 0 \end{cases}
$$
  

$$
x = 1 - e^{-az}
$$

For  $z \ge 0$ 

or

or since  $x$  and  $(1 - x)$  have the same distribution, we let  $z = 1$  log x  $\overline{a}$ 

 $z = 1$  log  $(1-x)$ 

and the random variable z will have the probability density  $p(z)$  as desired. In other words, we generate a random number, compute its natural logarithm, and divide by minus a. The result will have the probability density function  $p(x)$ .

As a second example suppose it is desired to select a point at random from the unit circle under the assumption that the points are uniformly distributed over the circle. One possible solution would be to generate two random numbers, say  $x$  and  $y$ , scaled and biased to lie between plus and minus one, rejecting the pair if the sum of their squares exceeded one. The pairs  $(x, y)$  that were accepted would, of course, have a uniform distribution over the unit circle.

An alternate method would use polar coordinates r and  $\Theta$ . From symmetry it is clear that any angle is equally likely so the probability density of  $\Rightarrow$ is given by

> $p_{\Theta}$   $(\Theta)$  =  $\overline{1}$  $2\pi$ o  $0 < \Theta < 2$ TT otherwise

Therefore, to generate the random variable  $\ominus$  we simply generate a random number and multiply it by  $2T$ .

To find the distribution of  $r$  we note that the probability of a point lying in an incremental area is

$$
\frac{dx dy}{\pi} = \frac{r dr d\theta}{\pi}
$$
  
=  $(2r dr) \frac{d\theta}{2\pi}$   
=  $p_r(r) dr p_o(\theta)$ 

---------------------------------~---------

Since we have already determined  $p_{\Theta}(\Theta)$  it follows that

$$
p_r(r) =\n\begin{cases}\n2r & 0 < r < 1 \\
0 & \text{otherwise}\n\end{cases}
$$

From equation (1) we require that the uniformly distributed number

$$
x = \int_{0}^{r} 2t dt = r^{2}
$$
  
or  

$$
r = x^{\frac{1}{2}}
$$

To summarize the procedure then we generate two random numbers. One of these Io summarize the procedure then we generate two random numbers. One of the stage is  $\frac{1}{10}$  is multiplied by  $2 \pi$  and designated  $\ominus$  . The square root of the other is extracted and the result designated r. The resulting points  $(r, \theta)$  are

In principle any desired distribution may be obtained by the nethod discussed in the preceding paragraphs. However, there may be computational difficulties for some density functions. Unfortunately, this is the case for the most important gaussian distribution,

uniformly distributed over the unit circle. The size of the circle can be easily scaled by multiplying r by the radius of the desired circle.

$$
p(z) = \frac{1}{\sqrt{2\pi}} e^{-z^2/2}
$$

According to equation (1) it would be necessary to invert the equation

$$
x = \int_{-\infty}^{z} \frac{e^{-t^2/2}}{\sqrt{2\pi}} dt
$$

RECOMP TECHNICAL BULLETIN NO. 22 PAGE EIGHT

It the function on the right is designated to find

 $z = \int_0^1$  (x)

and of course this equation may be solved by nunerical methods; but, it would appear that considerable computation would be required, and for this reason it has not been attempted. As an alternate approach we again resort to polar coordinates. If  $u$  and  $v$  are independent random numbers with gaussian distributions then the random variable

$$
r = \sqrt{u^2 + v^2}
$$

has the so-called Rayleigh distribution

$$
p(r) = \begin{cases} r e^{-r^2/2} & r \ge 0 \\ 0 & r < 0 \end{cases}
$$

and the random variable

$$
\Theta = \tan^{-1} \frac{v}{u}
$$

is uniformly distributed between zero and  $2 \pi$ . To obtain a random number with the Rayleigh distribution, as before, we let the uniformly distributed nuniber

$$
x = \int_{0}^{r} te^{-t^{2}/2} dt
$$
  
= 1 - e^{-r^{2}/2}

$$
\mathfrak{so}
$$

$$
\mathbf{r} = \left[2 \log \left(\frac{1}{1-x}\right)\right]^{\frac{1}{2}}
$$

or since  $x$  and  $(1-x)$  have the same distribution we simply let

 $\overline{\Phi}$  (z) we see that it is required

 $r =$  $\frac{1}{2}$ 

Similarly we let

$$
\Theta = 2 \pi x
$$

where of course x is another uniformly distributed number. Then we simply make the inverse transformation

$$
u = r \cos \Theta
$$
  

$$
v = r \sin \Theta
$$

and u and v will be independent random numbers with gaussian distributions. It will be noted that this me tho d requires the computation of a logarithm and sine and cosine for which subroutines are normally available.

. The above method provides a pair of independent gaussian random numbers at the expense of computing a logarithm and sine-cosine. Since the latter computations are somewhat time consuming, and usually time is at a premium in analyses of a probabilistic nature, this method has limited practical application. The following approach provides a technique for generating numbers whose distribution is approximately gaussian with relatively little computation required.

From the central limit theorem of statistics it is known that the distribution of the average of N samples from any distribution approaches the gaussian distribution as N becomes large. If the original distribution is rectangular, the convergence is remarkably fast, in fact,  $N = 3$  or  $\mu$  gives a distribution which is a very good approximation to the gaussian.

Let

$$
p_1(x_i) = \begin{cases} 1 & 0 \leq x_i \leq 1 \\ 0 & \text{otherwise} \end{cases}
$$
 (2)

for 
$$
i = 1, 2, \ldots, N
$$

Then the random variable

$$
z = \sum_{1=1}^{N} x_i
$$

has the probability density function  $p_n$  (z) which may be obtained by convolving  $p_1$  with  $p_{N-1}$  $\mathbf{or}$ 

$$
p_{n} (z) = \int_{-\infty}^{\infty} p_{1}(z-x) p_{n-1} (x) dx \quad N = 2, 3, ...
$$

For convenience we let

$$
\mathcal{M}_n = \int_{-\infty}^{\infty} \frac{t p_n(t) dt}{\sigma n}
$$

$$
\sigma_n^2 = \int_{-\infty}^{\infty} (t - \mu_n)^2 p_n(t) dt
$$

where

so that 
$$
u
$$
 has a zero mean and unit variance.

For  $N = 2$  the distribution is triangular shaped and of limited interest. For  $N = 3$  evaluation of the convolution integral gives

$$
P_{3}(u) \qquad \qquad = \qquad \qquad \frac{3 - u^{2}}{8} \qquad \qquad 0 \leq |u| \leq 3
$$
\n
$$
\frac{(3 - |u|)^{2}}{16} = \frac{1}{2} \quad \text{(3)}
$$
\n
$$
Q_{0} = 2(x_{0} + x_{0} + x_{1}) - 3 \qquad \qquad (4)
$$

wher  $1 \t 2$ 3

with  $x_1$ , i = 1, 2, 3, distributed according to (2). A plot of  $p_3$  (u) is given in Figure 3. For comparison, a plot of the gaussian distribution

$$
\psi(u) = \frac{1}{\sqrt{2\pi}} \qquad e^{-u^2/2}
$$

is given on the same figure. From this figure it is seen that the distribution

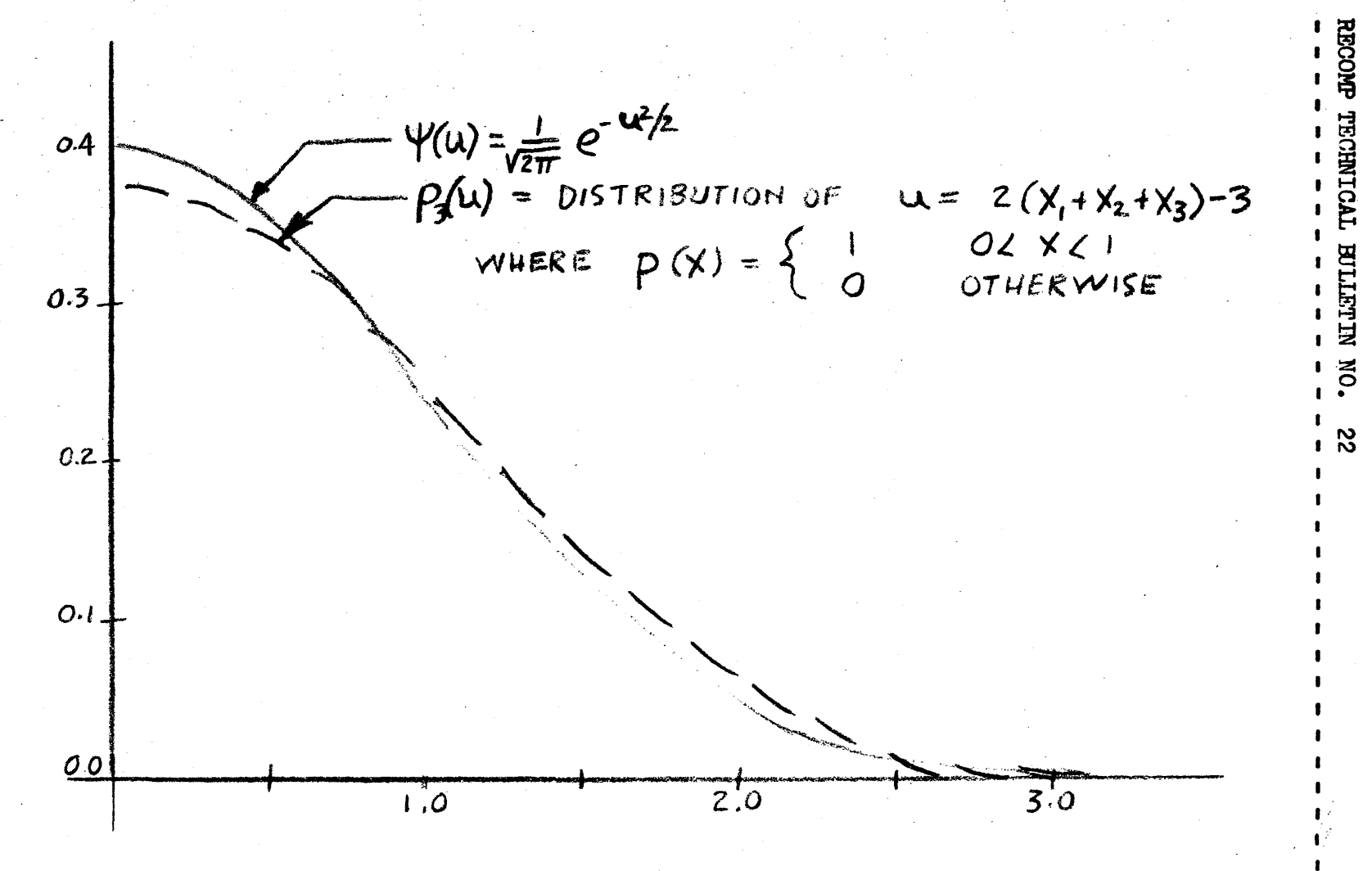

Figure 3. Comparison of Distribution  $p_3$  (u) with Gaussian.

PAGE **ELEVEN** 

# RECOMP TECHNICAL BULLETIN NO. 22 PAGE TWELVE

of u is a very good approximation to the gaussian. In fact, it would be difficult to distinguish between samples from the two distributions unless an extremely large sample were taken. Figure  $\mu$  shows the actual distribution of 5000 numbers generated according to equation  $(l_1)$ . In this figure the area of the rectangles equals the fraction of the sample falling in the corresponding interval. The gaussian is also plotted on this figure for comparison.

This technique lends itself readily to digital computation. A subroutine for generating "approximate gaussian" random numbers in this fashion is given in Appendix A. As mentioned above, these numbers have the distribution given by (3) with zero mean and unit variance. To simulate the gaussian random variable z with mean  $\mu$  and variance  $\sigma$ , let

$$
z = \sigma_z u + u_z
$$

It should be noted that members of the resulting gaussion random sequence are also independent of one another or "white".

An even better approximation may be obtained by combining four of the uniformly distributed numbers. For N equal  $\mu$ , evaluation of the convolution integral yields

$$
P_{\mu}(u) = \begin{cases} \frac{\mu \sqrt{3} - 2 \sqrt{3} u^{2} + |\mu|^{3}}{18} & 0 \leq |u| \leq \sqrt{3} \\ \frac{(2 \sqrt{3} - |\mu|)^{3}}{5\mu} & \sqrt{3} \leq |u| \leq 2 \sqrt{3} \\ 0 & 2 \sqrt{3} \leq |\mu| \end{cases}
$$

where  $u = \sqrt{3}$   $\sum_{i=1}^{4} x_i - 2$ 

with  $x_i$ , i = 1, 2, 3, 4, distributed according to (2). As before the distribution has been scaled to have a zero mean and unit variance. Figure  $5$  shows a plot of  $p_{ij}$  (u) with the gaussian for comparison.

Appendix C provides a tabulation of the density functions  $p_3$  (u) and  $p_1$  (u) together with their respective cumulative distributions.

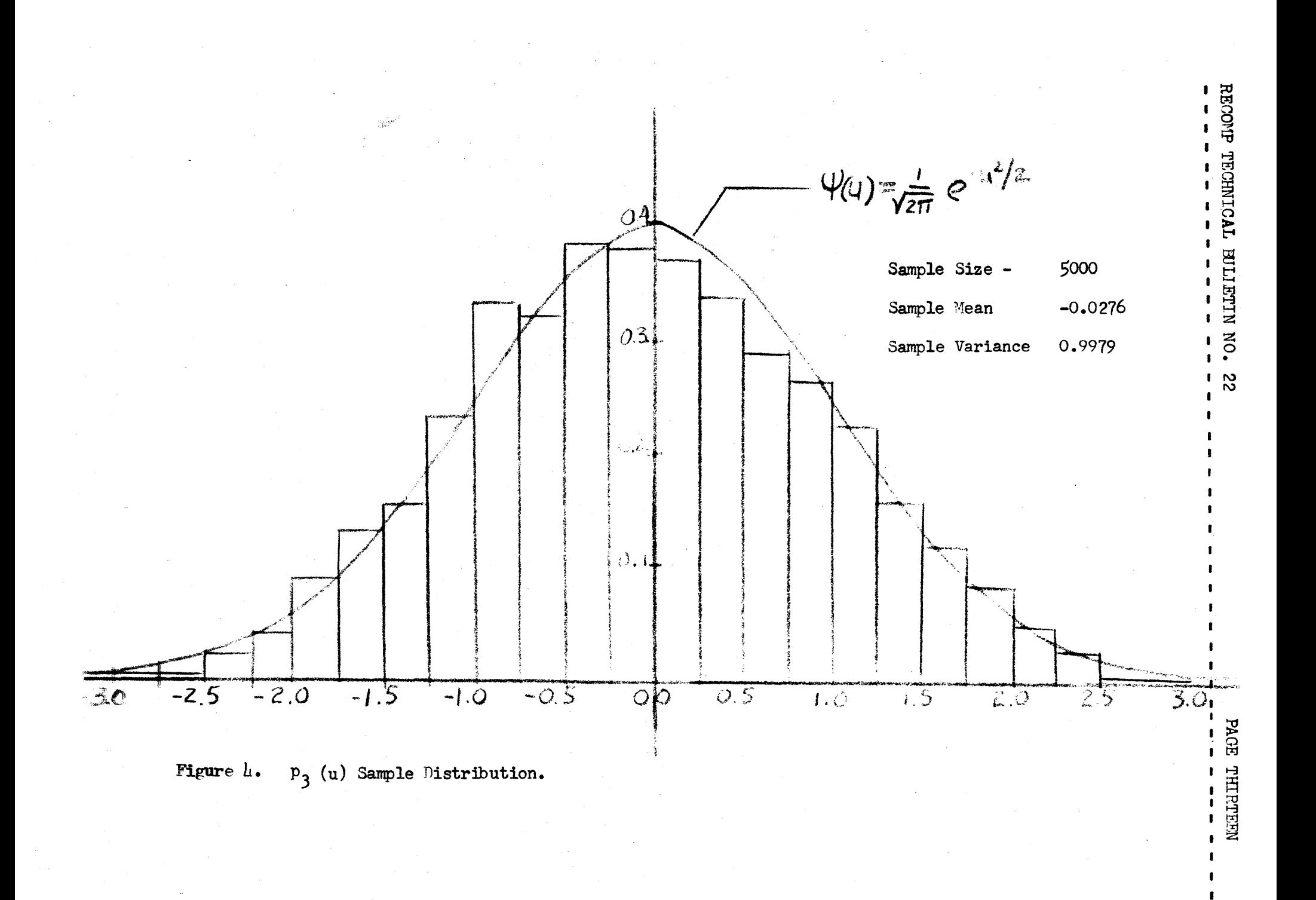

![](_page_14_Figure_0.jpeg)

Figure 5. Comparison of Distribution  $P_{\underline{l}_1}$  (u) with Gaussian.

Another technique that is useful in providing a distribution that, although not gaussian, favors small numbers over large and thus may be adequate for some purposes, is to simply multinly two of the uniformly distributed numbers. If  $x_1$ ,  $x_2$  are distributed according to

$$
p(x_i) = \begin{cases} \frac{1}{2} & -1 < x_i - 1 \\ 0 & \text{otherwise} \end{cases}
$$

then the random variable  $z = x_1 x_2$ 

has the distribution

$$
p(z) = \begin{cases} \frac{1}{2} \log \frac{1}{|z|} & -1 = z - 1 \\ 0 & \text{otherwise} \end{cases}
$$

Also the random variable  $y = x_1 | x_1|$  has the distribution

$$
p(y) = \begin{cases} \frac{1}{L_{\left|\mathcal{Y}\right|}^{\frac{1}{3}}} & -1 < y < 1 \\ 0 & \text{otherwise} \end{cases}
$$

Random variables such as these have the advantage of being computed rather easily.

As a final subject, we will briefly consider the case where a random sequence is required with a spectral density other than white. For example, it might be required to constrain the sequence so that it does not change value too rapidly or in other words, suppress the high frequency components in the sequence. To achieve this end it is necessary to run the "white" sequence through a lowpass filter.

If the input  $x(t)$  to a filter with transfer function H (jw) is white, i.e., has power spectral density,

$$
S_{x} (jw) = S_{x}(0)
$$

then the power spectral density of the output y (t) is

$$
S_{\mathbf{y}}(\mathbf{j}\mathbf{w}) = \left| H(\mathbf{j}\mathbf{w}) \right|^{2} S_{\mathbf{x}}(0)
$$

#### RECOMP TECHNICAL BULLETIN NO. 22 PAGE SIXTEEN

or in other words, the output spectral content is determined by the filter characteristic. If the input to a line ar filter has a gaussian distribution then the output will also be gaussian. It is then only necessary to determine the mean and variance of the output in order to completely characterize the output distribution. Well known techniques are available for the design of digital filters and thus it is possible to generate gaussian random numbers with a desired spectral content.

To demonstrate this technique a simple first order lag filter was programmed and fed with a white gaussian input. The distribution and autocorrelation function of the output were then computed. Such a filter has the characteristic

$$
H(jw) = \frac{a}{a + jw}
$$

and impulse response

$$
h(t) = ae^{-at}
$$

where a is the so-called corner frequency. The output spectral density is therefore

$$
S_{y} (jw) = \frac{a^{2}}{a^{2} + w^{2}} S_{x} (0)
$$
 (7)

The autocorrelation function of the output(the inverse transform of  $S$  (jw)  $y$ 

has the form 
$$
R_y(z) = \int_{y}^{2} e^{-a|z|} \qquad (8)
$$

where  $\sigma_y$  is the variance of the output.

To derive the difference equation defining the digital filter, we use the fact that the output is the convolution of the input with the filter impulse response,

$$
y(t) = \int_0^t h(t - t^t) x(t^t) dt^t
$$
  
= 
$$
\int_0^t a e^{-a(t - t^t)} x(t^t) dt^t
$$

RECOMP TECHNICAL BULLETIN NO. 22

To evaluate this integral numerically we take an integration step  $\Lambda$  t = T and assume  $x(t)$  is constant over this interval, thus

 $x(t) = x_n$  (n-1) T c t c nT n = 1, 2, ...

The  $x_n$  will be the input white gaussian random sequence, with zero mean and unit variance.

Now

$$
y_{n+1} = y(h+1)T = e^{-a(n+1)T} \int_{0}^{(n+1)T} a e^{at} x(t) dt
$$

$$
= e^{-at} e^{-anT} \int_{0}^{nT} e^{-at'} \times (t')dt' + e^{-a(n+1)T} \int_{nT}^{(n+1)T} e^{at'} \times_{n+1} dt'
$$

or

$$
y_{n+1} = e^{-aT} y_n + (1 - e^{-aT}) x_{n+1}
$$

Equation  $(9)$  is the difference equation that defines the filter. By averaging both sides of  $(9)$  we see that the output mean

$$
4y = e^{-aT}4y + (1 - e^{-aT})4x
$$

or  $\mathcal{M}_y$  =  $\mathcal{M}_x$  = 0 since the input has zero mean. The variance of the output may be obtained by squaring both sides and averaging, and noting that the cross term on the right involving  $x_{n+1}$   $y_n$  averages to zero, since future input  $x_{n+1}$ is uncorrelated with present output  $y_n$ .

Thus

$$
\sigma_y^2 = e^{-2aT} \sigma_y^2 + (1 - e^{-aT})^2 \sigma_z^2
$$

 $\sigma_y^2 = \frac{1 - e^{-aT}}{1 + e^{-aT}}$   $\sigma_x^2$ 

or

RECOMP TECHNICAL BULLETIN NO. 22

PAGE ET GHTEEN

From equations  $(8)$  and  $(10)$  the autocorrelation function of the output is

$$
R_y \quad (\zeta) = \frac{1 - e^{-aT}}{1 + e^{-aT}} \qquad e^{-\zeta aT}
$$

for  $\zeta = 0, 1, 2, ...$ 

As an example of this computation we let

$$
aT = 0.4
$$

This gives

$$
C_y^2 = .197
$$

Figure 6 shows the distribution of the output (normalized to have unit variance) and Figure 7 shows the output autocorrelation function. One could apply Fourier techniques to determine the output spectral content. However, from the exponential nature of the output autocorrelation function, it is clear that the output has the desired spectral density.

![](_page_19_Figure_0.jpeg)

![](_page_19_Figure_1.jpeg)

![](_page_20_Figure_0.jpeg)

![](_page_20_Figure_1.jpeg)

PAGE TMENTY  $\mathbf{r}$ 

RECOMP TECHNICAL BULLETIN NO. 22 PAGE TWENTY-ONE -- -- --- ------ - -- <sup>~</sup>- -- - --- - - - -- -- - - - -- - - - - <sup>~</sup>- -

Appendix A "Approximate - Gaussian" Random Number Generator Subroutine

Enter Subroutine with + TRA 0006.0 Exit to next location with gaussian random number in A and R registers

![](_page_21_Picture_187.jpeg)

Notes:

(1) It is recommended that N be an odd power of 3 or  $5\bullet$ 

(2) Main memory addresses are underlined.

#### Appendix B Odd Powers of 3 and 5

RECOMP users may find the following list of odd powers of  $3$  and  $5$ , in Command format, useful in programming random number generators:

![](_page_22_Picture_19.jpeg)

Probability Density Function and Cumulative Appendix C

# Distribution of  $p_3(u)$  and  $p_{\downarrow}(u)$

![](_page_23_Picture_18.jpeg)

# RECOMP TECHNICAL BULLETIN NO. 22 PAGE TWENTY-FOUR

## REFERENCES

a) "Quarterly of Applied Mathematics" Vol XVI, 1958